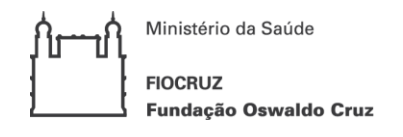

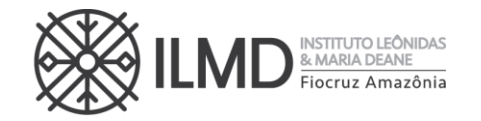

# **CHAMADA PÚBLICA Nº 023/2022**

# **Programa de Pós-Graduação Stricto Sensu em Biologia da Interação Patógeno Hospedeiro – PPGBIO-Interação**

O **INSTITUTO LEÔNIDAS & MARIA DEANE**, por intermédio da sua Diretora, torna pública a abertura de inscrições e estabelece as normas para o processo de seleção pública de candidatos para ingresso no Curso de Doutorado Acadêmico do **Programa de Pós-Graduação Stricto Sensu em Biologia da Interação Patógeno Hospedeiro.**

### **1. DAS DISPOSIÇÕES PRELIMINARES**

1.1. O ingresso ao Curso de Doutorado será realizado mediante processo seletivo nos termos desta chamada pública e o cronograma com todos os eventos das etapas estão no **Anexo I**.

1.2. O processo de seleção será realizado em 3 etapas e sua realização ficará a cargo da Comissão de Seleção nomeada para este fim.

1.3. O curso, cujas vagas são oferecidas na presente Chamada Pública, terá sede em Manaus.

1.4. O Curso possui área de concentração em **Biologia da Interação Patógeno Hospedeiro**, e duas linhas de pesquisas:

#### a) **Linha de pesquisa 1: Eco epidemiologia das doenças transmissíveis**

A linha abordará pesquisas que investiguem a influência das alterações antrópicas e ambientais no perfil epidemiológico das doenças transmissíveis. Ela também contemplará estudos que investiguem a biodiversidade dos insetos vetores de agentes patogênicos e a compreensão dos fatores ecológicos, biológicos e comportamentais que determinem as dinâmicas de transmissão dessas doenças.

Ainda nesta linha, outros estudos abordarão os fatores clínicos e/ou biológicos associados à aplicação de métodos de prevenção e/ou controle das doenças transmissíveis, bem como a investigação de determinantes epidemiológicos e fisiopatológicos associados aos agravos das doenças infecto-parasitárias.

# b) **Linha de pesquisa 2: Bioquímica, biologia celular e molecular de patógenos e seus vetores**

A linha abordará estudos que investiguem mecanismos celulares e moleculares associados na interação parasito-hospedeiro, o papel exercido pelos diferentes agentes patogênicos e sua virulência em humanos e modelos experimentais, tais como murinos e artrópodes vetores colonizados. A linha compreenderá estudos que utilizem metodologias tradicionais e de alto desempenho, como proteômica, transcriptômica e genômica visando compreender aspectos morfológicos

∀

 $\hat{\hat{\times}}$ 

www.amazonia.fiocruz.br **B** ILMDFiocruz

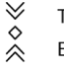

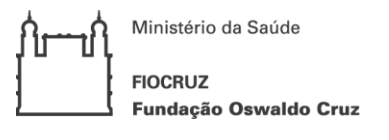

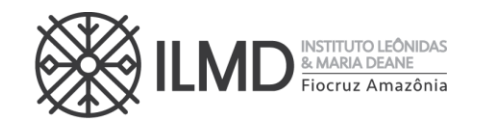

da fisiopatologia das doenças. Esta linha abordará também pesquisas aplicadas para o desenvolvimento de metodologias de diagnóstico molecular de agentes infecciosos, bem como a busca de princípios ativos como potenciais agentes terapêuticos visando o desenvolvimento de novas estratégias para o controle das doenças.

1.5. Ao se inscrever para uma vaga nessa Chamada Pública, o candidato concorda que para obtenção do diploma, no final do doutorado deverá atender a todos os requisitos exigidos no regimento do Curso de Doutorado em Biologia da Interação Patógeno Hospedeiro.

1.6. Poderão participar do processo de seleção, candidatos portadores de diploma de graduação de duração plena e diploma de Mestre, devidamente reconhecido pelo Ministério da Educação (MEC).

1.7. O Curso será ministrado em regime integral, com duração mínima de 24 meses (vinte e quatro) e máxima de 48 (quarenta e oito) meses, incluindo a realização da defesa de tese.

1.8. É de inteira responsabilidade do candidato o acompanhamento de todas as etapas do processo seletivo e avisos de alterações ou divulgação de informações sobre o mesmo.

1.9. A inscrição do candidato implica na tácita aceitação de todas as normas e instruções definidas para o processo de seleção nesta CHAMADA PÚBLICA, e nos comunicados tornados públicos, sem exceção.

### **2. DAS VAGAS**

2.1. Para esta Chamada Pública, estão sendo oferecidas **11 (onze) vagas, para ingresso em março de 2023,** devendo o candidato, quando do preenchimento do Formulário de Inscrição, escolher uma das duas linhas de pesquisa do Programa.

2.2. Uma vez escolhida a linha de pesquisa na qual deseja concorrer a uma vaga, o candidato deverá optar, obrigatoriamente, por um dos docentes, DENTRO DA LINHA DE PESQUISA ESCOLHIDA, para apresentar sua proposta de projeto de pesquisa, sob pena de não ter sua inscrição homologada.

2.3. Considerando a Portaria de nº 492/2021 da Presidência da FIOCRUZ, que dispõe sobre a indução de Ações Afirmativas na Pós-graduação, a Portaria Normativa n° 13/2016 do Ministério da Educação, o estabelecido na Lei no 12.288, de 20 de julho de 2010, que instituiu o Estatuto da Igualdade Racial, a partir da presente Chamada Pública o PPGBIO-Interação adotará o sistema de cotas em seus processos seletivos.

2.4. Nesta chamada pública serão 30% de vagas reservadas para Ações Afirmativas (Cotas) e 70% para Ampla Concorrência (AC).

2.5. Das 11 vagas oferecidas nessa Chamada Pública, 2 (duas) vagas serão destinadas para candidatos que se autodeclararem negros (pretos e pardos), 1 (uma) vaga para

 $\forall$ 

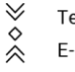

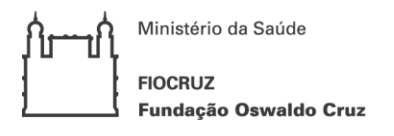

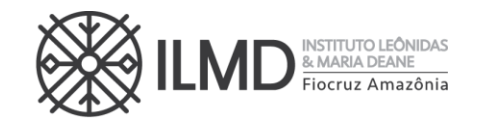

candidatos que se declararem pessoa com deficiência e 8 (oito) vagas serão para ampla concorrência.

2.6 Os candidatos que se declararem pessoa com deficiência ou que se autodeclararem negros [pretos e pardos] e que optarem pelas vagas destinadas às ações afirmativas, deverão realizar os procedimentos descritos nesta Chamada Pública. Esses candidatos concorrerão, concomitantemente, às vagas reservadas e às vagas destinadas à ampla concorrência, de acordo com a sua classificação no processo seletivo, e em igualdade de condições com os demais candidatos no que se refere ao conteúdo das provas, à avaliação e aos critérios de aprovação, ao horário, ao local de aplicação das provas e às notas mínimas exigidas.

2.7 Os candidatos que não atingirem as notas mínimas em cada etapa do processo seletivo serão eliminados. O critério de reserva de vagas será aplicado somente para fins de classificação e preenchimento de vagas ao final da seleção.

2.8 As vagas das ações afirmativas serão preenchidas de acordo com a classificação final geral do conjunto de optantes desta categoria. A vaga reservada para as ações afirmativas que não for preenchida em razão do não atendimento aos critérios estabelecidos, nulidade da inscrição, reprovação na seleção ou por outros motivos administrativos ou legais, retornará para as vagas de ampla concorrência (AC).

2.9 Não será permitida a alteração da opção do tipo de vaga que deseja concorrer, após efetivação da inscrição.

### **3. DAS BOLSAS DE ESTUDO**

3.1. O Doutorado em Biologia da Interação Patógeno Hospedeiro não garante a concessão de bolsa de estudo para os aprovados.

- a) As bolsas disponíveis serão distribuídas, respeitando -se a ordem de classificação geral dos candidatos (da maior para a menor nota), as normas das agências de fomento e as estabelecidas pela Comissão de Bolsas do Doutorado em Biologia da Interação Patógeno Hospedeiro, até o limite das bolsas.
- b) O candidato, para concorrer à bolsa de estudo, deverá manifestar interesse no Formulário de Inscrição (ANEXO III).
- c) O candidato, selecionado para receber bolsa, deverá apresentar no tempo definido pelo Serviço de Pós-Graduação, os documentos necessários para implementação da referida bolsa, dentre eles o TERMO DE LIBERAÇÃO DE TEMPO INTEGRAL, SEM VENCIMENTOS para dedicar-

 $\vee$ 

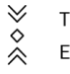

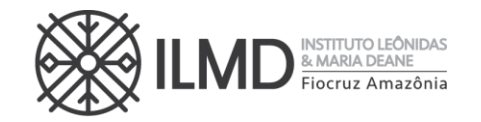

se ao Curso de Doutorado, da Instituição empregadora, se possuir vínculo empregatício, sempre nos termos da instituição de fomento.

- d) A vigência da bolsa poderá ser de até 48 (quarenta e oito) meses a contar do início do curso, sem prorrogação.
- e) Os cotistas concorrerão à bolsa através da regra definida alínea "a", deste item. Não havendo, portanto, reserva de cota de bolsa para o candidato optante de vaga por cota.

# **4. DO PEDIDO DE ISENÇÃO DA TAXA DE INSCRIÇÃO**

4.1. Haverá isenção do valor da taxa de inscrição para os candidatos amparados pelo Decreto nº 6.593, de 2 de outubro de 2008, publicado no Diário Oficial da União de 3 de outubro de 2008, que preencham pelo menos uma das seguintes condições:

- a) Candidato inscrito no Cadastro Único para Programas Sociais do Governo Federal (CadÚnico), de que trata o Decreto no 6.135, de 26 de junho de 2007, ou
- b) Candidato que possua renda familiar mensal per capita de até meio salário mínimo (valor vigente) ou renda familiar mensal de até três salários mínimos, nos termos do Decreto nº 6.135, de 26 de junho de 2007 (Comprovante do mês anterior ao da data da inscrição).

4.2. O período para requerer isenção de inscrição está estabelecido no Anexo I.

4.3. Para requerer isenção de inscrição, o candidato deverá enviar por e-mail a [doutoradoppgbio@fiocruz.br](mailto:doutoradoppgbio@fiocruz.br) os seguintes documentos:

a) ANEXO IV, preenchido, assinado e convertido em arquivo pdf, e

b) documento que comprove ser candidato inscrito no CadÚnico ou os comprovantes para a verificação conforme letra **b** de item 4.1, também no formato pdf .

4.4 O candidato que não enviar a comprovação que ampare seu pedido de isenção do pagamento da taxa de inscrição terá de pronto seu requerimento indeferido. A declaração falsa sujeitará o candidato às sanções previstas em lei.

4.5 Os resultados da análise dos pedidos de isenção serão disponibilizados obrigatoriamente no site do ILMD/Fiocruz Amazônia e na Plataforma SIGA [http://www.sigass.fiocruz.br](http://www.sigass.fiocruz.br/) > link Inscrição > Programa Biologia da Interação Patógeno Hospedeiro, na data definida no Anexo I.

4.6 O candidato com pedido de isenção deferido receberá, via e-mail, declaração emitida pela Secretaria acadêmica (SECA), que deverá fazer parte dos documentos de inscrição.

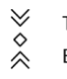

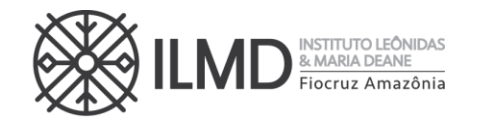

# **5. PROCEDIMENTOS PARA A INSCRIÇÃO**

5.1. Os documentos exigidos para inscrição estão listados a seguir, e deverão ser digitalizados SEPARADAMENTE em formato "pdf", não deverá exceder 10 megabytes, por arquivo/documento:

- I. Formulário de Inscrição, constante no Anexo III.
- II. Carteira de Identidade Civil ou Militar, ou Carteira do Conselho de Classe (frente e verso, se necessário em único arquivo), ou Carteira de Trabalho e Previdência Social, ou Carteira Nacional de Habilitação (válida), que conste o número de identidade civil ou militar e que tenha fotografia do candidato.
- III. CPF caso o número não conste nos documentos listados em "II".
- IV. Diploma do curso de graduação (frente e verso, em arquivo único).
- V. Cópia (frente e verso) digitalizada do diploma (ou comprovante de conclusão) de curso de pós-graduação para o nível de mestrado stricto sensu.
- VI. Comprovante de pagamento do boleto bancário no valor de R\$ 150,00 (cento e cinquenta reais) conforme orientações descritas no Anexo VI ou o documento de isenção de pagamento da taxa de inscrição emitido pela Seção de Secretaria Acadêmica - SECA.
- VII. Currículo Lattes atualizado e documentado, com os comprovantes na ordem de apresentação dos itens de pontuação, conforme o Anexo IX (em um único arquivo).
	- a) A numeração pode ser colocada à caneta, direto na cópia do documento.
- VIII. Projeto de Pesquisa cujo tema deve estar compreendido dentro da linha de pesquisa escolhida: O projeto deverá ser escrito com letra tipo Times New Roman, tamanho 12, espaço 1,5), com no máximo 20 páginas A4, incluindo a capa onde deve constar o nome do candidato, o nome do orientador, o nome do projeto de pesquisa e a linha de pesquisa, figuras, tabelas e referências, no qual o candidato deverá: (i) situar o tema de interesse dentro da linha de pesquisa escolhida; (ii) delimitar o objeto de pesquisa e sua relevância; (iii) explicitar o objetivo geral e os objetivos específicos; (iv) explicitar a proposta metodológica preliminar; e (v) explicitar as referências bibliográficas.

X. Carta de aceite (Anexo V) de um orientador da lista de orientadores disponíveis para o período no Anexo II.

XI. Optantes por concorrer pela COTA devem observar:

 $\forall$ 

 $\hat{\hat{\times}}$ 

www.amazonia.fiocruz.br **B** ILMDFIOCIUZ

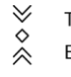

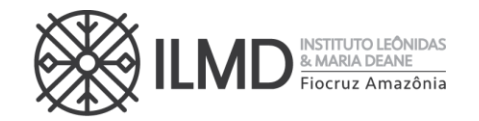

a. Candidato que se autodeclarar negro (preto, pardo) conforme quesito "cor ou raça" utilizada pela Fundação Instituto Brasileiro de Geografia e Estatística – IBGE, deverá preencher/apresentar o formulário próprio (Anexo VII).

b. Candidato que se declarar pessoa com deficiência, deverá preencher/apresentar documento declarando-se Pessoa com Deficiência, conforme formulário no Anexo VIII.

XII. Candidato estrangeiro sem o VISTO PERMANENTE nem CIDADANIA BRASILEIRA deverá apresentar Passaporte com visto temporário. O visto de estudante será exigido no ato da matrícula se o candidato for aprovado.

XIII. RNE (Registro Nacional de Estrangeiros) para candidatos estrangeiros com VISTO PERMANENTE ou CIDADANIA BRASILEIRA.

5.2. Todos os documentos deverão ser enviados em um **ÚNICO E-MAIL** a [doutoradoppgbio@fiocruz.br](mailto:doutoradoppgbio@fiocruz.br) sendo o Assunto INSCRICAO\_NOME\_CPF;

5.3 Os documentos que possuem frente e verso devem estar salvos em um único arquivo em formato PDF, não devendo exceder o limite total de 10 megabytes, por arquivo/documento.

5.4 Antes de efetuar o recolhimento da taxa de inscrição, o candidato deverá certificarse de que preenche todos os requisitos para a participação no Processo Seletivo. Uma vez efetivada a inscrição, não haverá devolução do valor pago, salvo no caso de cancelamento do Processo Seletivo.

5.5 Esclarecimentos sobre o processo seletivo e/ou preenchimento dos formulários e anexos desta chamada poderão ser solicitados SOMENTE através do endereço eletrônico [doutoradoppgbio@fiocruz.br.](mailto:doutoradoppgbio@fiocruz.br) Não serão prestadas informações por telefone, fax ou presencialmente.

5.6 A hora limite para envio da inscrição será 23h59min (Hora de Manaus) do último dia de inscrição definido no Anexo I.

5.7 Documentos enviados após o período da inscrição, não serão aceitos para avaliação pela Comissão de Seleção.

5.8 O recebimento da documentação necessária para a inscrição do candidato será única e exclusivamente via e-mail. Não haverá em qualquer hipótese inscrição condicional.

5.9 Não serão aceitas inscrições via fac-símile, via correios, presencial na Secretaria Acadêmica - SECA e/ou extemporâneas.

5.10 O candidato com dificuldades de acesso à internet, deverá solicitar agendamento de atendimento, através do e -mail

 $\forall$ 

 $\hat{\hat{\times}}$ 

www.amazonia.fiocruz.br **B** ILMDFIOCTUZ

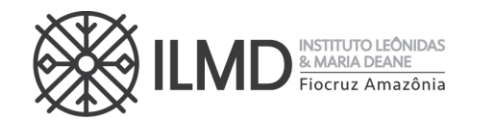

[doutoradoppgbio@fiocruz.br.](mailto:doutoradoppgbio@fiocruz.br) Observamos que este endereço é o único canal de atendimento às demandas dos candidatos.

5.11 A documentação fornecida para a Inscrição é de inteira responsabilidade do candidato. O PPGBIO-Interação fica no direito de excluir do processo seletivo aquele que o preencher com dados incorretos ou incompletos, bem como se constatado posteriormente que os dados fornecidos são inverídicos, sem prejuízo de outras sanções legais cabíveis.

5.12. O recebimento da inscrição será confirmado por e-mail até 48 horas após o recebimento do mesmo. Esta confirmação de recebimento da inscrição não garante a homologação da inscrição, uma vez que a conferência dos documentos pela Comissão de Seleção será realizada ao término do prazo estabelecido para esta etapa descrito no ANEXO I.

# **6. DO PROCESSO SELETIVO**

6.1. A admissão ao Curso de Doutorado, objeto desta Chamada Pública, será composto de 3 etapas, a seguir descritas:

- I.**1ª Etapa:** Homologação das inscrições;
- II.**2ª Etapa:** Prova Oral;
- III.**3ª Etapa:** Análise do Currículo Lattes.
- 6.2. As etapas 1 e 2 são eliminatórias.
- 6.3 A 3<sup>ª</sup> etapa é classificatória.

### **1ª ETAPA – HOMOLOGAÇÃO DAS INSCRIÇÕES**

6.3. A primeira etapa compreenderá a análise, pela Comissão de Seleção, da documentação enviada para Inscrição conforme definido nesta Chamada Pública.

6.4. Do resultado dessa análise, será elaborada uma lista nominal dos candidatos em ordem alfabética, sinalizando ao lado de cada nome a palavra HOMOLOGADA para inscrições deferidas e NÃO HOMOLOGADA para as inscrições indeferidas e a opção por vaga.

6.5. Sendo HOMOLOGADA, o candidato estará apto a seguir no processo seletivo. Em contrário, o candidato estará eliminado do processo.

6.6. Caso o nome do candidato não conste na listagem, o mesmo deverá, imediatamente, enviar e-mail para [doutoradoppgbio@fiocruz.br](mailto:doutoradoppgbio@fiocruz.br)

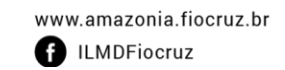

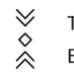

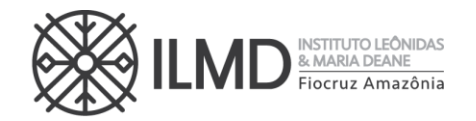

# **SOBRE A NÃO HOMOLOGAÇÃO DE INSCRIÇÃO**

6.7. A NÃO HOMOLOGAÇÃO da inscrição recebida pela Comissão de Seleção decorrerá, de pronto, da ocorrência mínima de:

a) Não envio de quaisquer dos documentos exigidos para inscrição, conforme disposto nesta chamada pública;

b) Documentos ilegíveis;

c) Comprovante de pagamento no formato **"agendamento de pagamento"**;

d) Arquivo com extensão **diferente** de **PDF** (ex: docx, jpeg...).

6.8. Inscrição não homologada pela Comissão de Seleção, por motivo não elencado em 6.7. terá o motivo apresentado e justificado na Ata da Etapa.

# **2ª ETAPA – PROVA ORAL (AVALIAÇÃO DO PROJETO DE PESQUISA E ARGUIÇÃO)**

# **AVALIAÇÃO DO PROJETO DE PESQUISA**

6.9. A avaliação do Projeto de Pesquisa, levará em conta os seguintes itens:

i. Capacidade de expressão escrita (**CEA**) - incluindo ordenamento lógico dos argumentos, coesão argumentativa, precisão conceitual, clareza e fluência (Peso 4);

ii. Coerência e consistência da revisão da literatura (**CCR**) efetuada no projeto, capacidade de delimitação de tema e do objeto da pesquisa (Peso 4);

iii. Congruência do Projeto de Pesquisa (**CPP**) apresentado com a linha de pesquisa escolhida pelo candidato (Peso 2);

6.10 Cada subitem de 6.9, receberá pontuação de 0 a 10. E, a pontuação do candidato no Projeto de Pesquisa será a média aritmética ponderada dos pontos recebidos nesses subitens.

$$
pontos do projeto de pesquisa = \frac{[(CEA * 4) + (CCR * 4) + (CPP * 2)]}{10}
$$

# **ARGUIÇÃO**

- 6.11 A **arguição** versará sobre o projeto de pesquisa do candidato, observando a linha de pesquisa, quando da inscrição.
- 6.12 **Para a arguição ao candidato,** será constituída uma comissão de no mínimo, 2 examinadores, docentes de cursos de Pós-graduação stricto sensu.

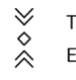

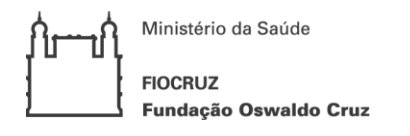

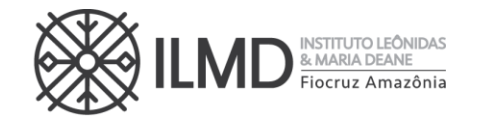

a) A arguição será feita por videoconferência, preferencialmente pela plataforma Zoom pela Banca Examinadora, em caráter fechado, com duração máxima de 40 minutos por candidato.

Uma lista com as datas, nomes e horários dos (as) candidatos (as), será publicada nos endereços [http://www.sigass.fiocruz.br](http://www.sigass.fiocruz.br/) > link Inscrição > Programa Biologia da Interação Patógeno Hospedeiro e no site do ILMD/Fiocruz Amazônia.

6.13 O candidato com inscrição homologada receberá, via e-mail cadastrado, o link e a senha de acesso a plataforma Zoom.

a) O candidato é responsável por garantir banda de internet com velocidade compatível para emissão de som e imagem em tempo real. Fica, ainda, a cargo do candidato a responsabilidade de testar a conexão com o Serviço próprio do ILMD, quando solicitado. O Curso não se responsabilizará por problemas na conexão por parte do candidato. Em caso de falha na comunicação on-line por parte do Curso de Doutorado, será remarcado novo horário, obedecendo o período de divulgação dos resultados.

b) A pontuação da arguição será um valor compreendido entre 0 ,0 (zero) e 10,0 (dez), inclusive.

# **PONTUAÇÃO DA 2ª ETAPA – PROVA ORAL (AVALIAÇÃO DO PROJETO DE PESQUISA E ARGUIÇÃO)**

6.14 A pontuação do candidato nesta etapa será a média aritmética ponderada entre a pontuação recebida na avaliação do projeto de pesquisa e a pontuação recebida na arguição, sendo o peso para o projeto de pesquisa igual a 4 (quatro) e o peso da arguição, igual a 6 (seis).

Pontos da 2<sup>ª</sup> etapa = (pontos do projeto de pesquisa ∗ 4) + (pontos da arguição ∗ 6) 10

6.15 Será considerado APROVADO nesta etapa, o candidato que obtiver pontos maior ou igual a 7,0 (sete), e NÃO APROVADO o candidato que obtiver nota menor que 7,0 (sete). O candidato com a menção NÃO APROVADO, estará automaticamente eliminado do processo seletivo.

6.16 Para a publicação do resultado da 2ª Etapa, será elaborada uma lista nominal dos candidatos em ordem alfabética e, ao lado de cada nome a palavra APROVADO ou NÃO APROVADO. Não será apresentada a pontuação obtida pelo candidato nesta fase do Processo Seletivo.

6.17 Sendo APROVADO, o candidato estará apto a seguir no processo. Em contrário, o candidato estará eliminado do processo seletivo.

### **3ª ETAPA – ANÁLISE DO CURRÍCULO LATTES**

6.18 A análise do currículo do candidato nesta etapa levará em conta a titulação, atividade acadêmica e qualidade da trajetória acadêmica do

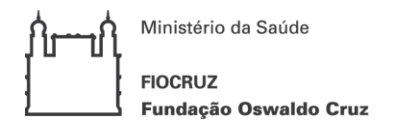

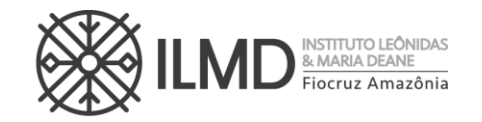

candidato, com destaque para a produção científica, iniciação científica, titulação de mestrado, experiência docente e outros indicadores de interesse para vida acadêmica, conforme definido no Anexo IX.

6.19 Os itens de avaliação contidos nessa etapa receberão pontuação de até 60 pontos como descrito no Anexo IX e será dividida por 6 para compor a nota final (variando de 0,0 a 10,0).

- 6.20 Esta etapa do Processo Seletivo é somente classificatória.
- 6.21 Por documentado entende-se que o candidato deve anexar cópia ordenada e numerada.
	- Esta numeração deve estar no canto superior direito da folha dos documentos ou certificados que comprovem os dados fornecidos no currículo, não sendo necessário autenticá -los.
	- A ordem deverá ser apresentada no modelo de pontuação do currículo conforme especificado nesta Chamada Pública, no Anexo IX, de forma que fique claro a qual item se refere o(s) documento(s) ao ver a tabela de pontuação (ex.: candidato com Mestrado na área da Ciências Biológicas ou Saúde a numeração da cópia será "**1.1;folha 1",** seguindo a numeração do Anexo IX, se a próxima comprovação for, por exemplo, artigo publicado em periódico A1 como primeiro autor, a numeração será " **4.1;folha 2"**; se o candidato possuir outro artigo, deverá numerar "**4.1;folha 3"** e assim sucessivamente).
	- A numeração pode ser colocada à caneta, direto na có pia do documento.

### **DA PONTUAÇÃO FINAL E CLASSIFICAÇÃO DO CANDIDATO**

6.22 A **PONTUAÇÃO FINAL** do candidato será a média aritmética ponderada entre as notas da 2ª etapa e 3ª etapa, sendo o peso para a 2ª etapa igual a 3 (três) e o peso da 3ª etapa, igual a 1 (um).

PONTUAÇÃO FINAL = (nota da 2ª etapa \* 3) + (nota da 3ª etapa \* 1) 4

6.23 Na hipótese de empate na PONTUAÇÃO FINAL do candidato, para fins de classificação, será observado sucessivamente o candidato com: 1º) maior pontuação na 2ª etapa; 2º) maior pontuação na arguição; 3º) maior pontuação no Projeto de Pesquisa.

6.24 O número de aprovados poderá ser inferior ao número de vagas oferecido na Chamada Pública.

### 6.25 A **CLASSIFICAÇÃO FINAL**:

a) A classificação final dos candidatos obedecerá à ordem decrescente da PONTUAÇÃO FINAL.

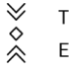

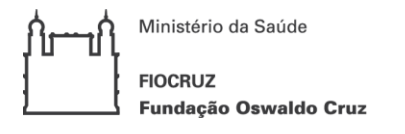

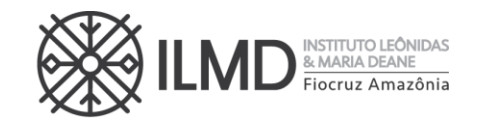

b) Depois de feita a lista em ordem decrescente da PONTUAÇÃO FINAL, receberá a menção CLASSIFICADO, candidatos compreendidos até o limite de vagas definidos neste processo seletivo. E, a menção APROVADO, os demais candidatos da lista.

#### **PREENCHIMENTO DAS VAGAS**

6.26. O preenchimento das vagas por candidatos de ampla concorrência será realizado para os candidatos aprovados segundo sua classificação final.

6.27 O preenchimento das vagas por candidatos cotistas será realizado para os candidatos aprovados segundo sua classificação final, considerando três aspectos:

a) Se o candidato cotista for aprovado dentro do número de vagas oferecido para **ampla concorrência**, ele não se classifica nas vagas destinadas aos cotistas.

b) Em caso de desistência de cotista aprovado em vaga reservada, a vaga será preenchida pelo cotista imediatamente seguinte classificado.

c) Se as vagas reservadas para os candidatos cotistas não forem preenchidas, serão revertidas para a ampla concorrência.

6.28 Pode ocorrer de não serem preenchidas todas as vagas definidas na Chamada Pública, visto que há etapa do processo seletivo eliminatória.

6.29. A divulgação e apresentação do resultado final do processo seletivo será através de lista nominal contendo o nome do candidato, a menção CLASSIFICADO até o limite das vagas definidas nesta chamada pública e a partir daí o candidato receberá a menção APROVADO, a PONTUAÇÃO FINAL, a colocação obtida no processo seletivo e a opção de vaga (cotista ou ampla concorrência).

6.30. O candidato com a menção APROVADO poderá ser chamado para matrícula Institucional se, no período destinado a esta matrícula, houver desistência de candidato classificado, conforme o item 6.26.

### **7 DA PUBLICAÇÃO DOS RESULTADOS DAS ETAPAS E DO RESULTADO FINAL DO PROCESSO SELETIVO**

7.1. A divulgação do resultado de todas as etapas do Processo Seletivo, ocorrerá até as 19:00 horas, na data definida no Anexo I.

7. 2 A publicação dos resultados de todas as etapas do Processo Seletivo e do resultado final, será na Plataforma SIGA no ender eço eletrônico [http://www.sigass.fiocruz.br](http://www.sigass.fiocruz.br/), observando os seguintes passos: 1) "clicar" em Inscrição; 2) "clicar" no Programa Biologia da Interação Patógeno Hospedeiro e no site do ILMD/Fiocruz Amazônia .

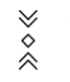

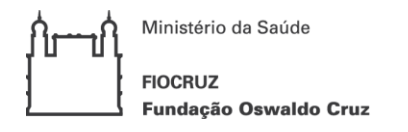

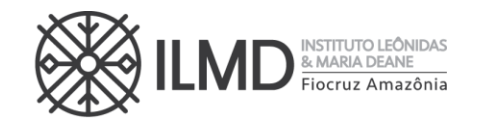

### **8 DOS RECURSOS**

8.1. Todas as etapas do processo seletivo têm prazo para interposição de recursos incluindo a publicação do resultado final do processo, tendo como termo inicial a data de sua divulgação.

8.2. O candidato poderá, observando o prazo disponível no Cronograma (ANEXO I), solicitar vista da prova oral (2ª etapa) e da análise do currículo lattes (3ª etapa), através do envio de e-mail a [doutoradoppgbio@fiocruz.br,](mailto:doutoradoppgbio@fiocruz.br) para possível pedido de recurso. O candidato que solicitar vista receberá via e-mail a sua nota em até 2 horas após o término do prazo apresentado no Cronograma (ANEXO I) para esta solicitação.

8.3. O recurso deverá ser individual, devendo o candidato utilizar o formulário específico para este procedimento no Anexo X.

8.4. O recurso deverá ser preenchido, assinado, e enviado através do e mail [doutoradoppgbio@fiocruz.br.](mailto:doutoradoppgbio@fiocruz.br)

8.5. Será indeferido liminarmente, o pedido de recurso cujo teor desrespeite a Comissão de Seleção, sem fundamentação, apresentado fora do período ou não subscrito pelo próprio candidato.

8.6. Todos os recursos serão analisados pela instância competente e os resultados serão publicados na Plataforma SIGA [http://www.sigass.fiocruz.br](http://www.sigass.fiocruz.br/) > link Inscrição > Programa Biologia da Interação Patógeno Hospedeiro.

8.7. Em nenhuma hipótese, será aceito pedido de reconsideração da decisão tomada pela Comissão de Seleção, em relação ao recurso.

### **9 DA MATRÍCULA INSTITUCIONAL**

9.1. O candidato CLASSIFICADO no processo seletivo deverá efetuar matrícula institucional no período e horário definido no Anexo I, na SECA, no ILMD/FIOCRUZ, Rua Teresina, 476, Adrianópolis, Manaus, AM - 69057- 070.

9.2. No ato da matrícula institucional o candidato deverá apresentar os seguintes documentos:

a) Formulário de Matrícula, que deverá ser preenchido e assinado na SECA.

b) Cópia da Carteira de Identidade Civil ou Militar (frente e verso), que conste a naturalidade.

c) CPF (caso o número não conste na Carteira de Identidade Civil ou Militar).

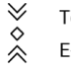

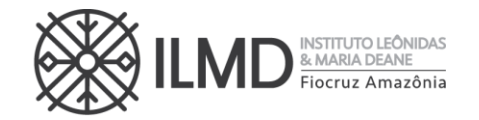

d) Diploma do curso de graduação; para os graduados no Brasil, este deve estar devidamente reconhecido pelo MEC.

e) Diploma de Mestre, reconhecido pela CAPES ou equivalente (no caso de grau obtido no exterior) (frente e verso);

f) Histórico Escolar do Mestrado devidamente carimbado pela Instituição emitente ou equivalente (no caso de grau obtido no exterior) (frente e verso);

g) RNE para estrangeiro naturalizado ou com visto permanente;

h) Certidão de casamento, caso haja mudança de nome em relação o diploma de graduação.

i) Declaração própria que tem condições de frequentar o curso, durante os 48 (quarenta e oito) meses, mesmo para os candidatos que não solicitaram bolsa de estudo.

O candidato estrangeiro sem visto permanente ou naturalidade brasileira deverá apresentar:

a) Passaporte com visto de estudante, emitido pela autoridade competente (em substituição aos documentos de identificação, letras b) e c) ;

9.3 O candidato deverá entregar à SECA, além dos documentos listados acima, duas fotos 3x4, para o crachá de identificação institucional.

9.4 O candidato que, no prazo destinado à matrícula institucional, não comparecer para efetivá-la ou não cumprir as exigências de documentação anteriormente especificadas, não poderá se matricular. Neste caso, fica sem efeito o resultado obtido pelo candidato no processo de seleção e será convocado o próximo candidato em lista de espera, de acordo com a ordem de classificação, se houver.

9.5. O candidato chamado em decorrência do subitem 9.4 terá 72 (setenta e duas) horas, após notificação feita pela SECA, para efetivar sua matrícula.

9.6. O candidato chamado em decorrência do subitem 9.4, que não comparecer no período estabelecido em 9.5 para efetivação da matrícula institucional, perderá seu direito a vaga no Curso de Doutorado decorrente desta seleção.

9.7 Os procedimentos listados nos subitens 9.4, 9.5 e 9.6, serão realizados até que as vagas ofertadas nesta Chamada Pública sejam todas preenchidas ou que se esgote a lista de espera de candidatos.

∀

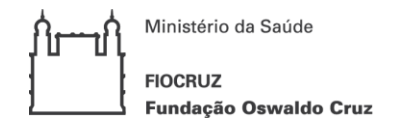

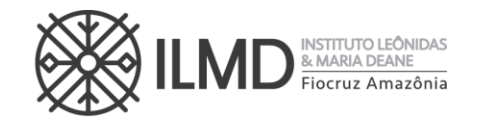

#### **10. DAS DISPOSIÇÕES FINAIS**

10.1. Qualquer regra prevista nesta Chamada Pública poderá ser alterada, a qualquer tempo, antes da realização de qualquer das etapas, mediante nova publicação do item ou itens eventualmente retificados, alterados ou complementados.

10.2. Todas as reuniões da Comissão de Seleção serão lavradas em atas. Estas devem conter as ocorrências verificadas e as decisões tomadas, devidamente assinadas pelo presidente da comissão.

10.3. Em nenhuma das etapas do processo seletivo serão fornecidas informações a respeito dos resultados por telefone, e -mail, fac-símile ou na Secretaria Acadêmica.

10.4. Os casos omissos serão analisados pela Coordenação do PPGBIO-Interação, e sempre que necessário, a Procuradoria Jurídica da FIOCRUZ.

10.5. É de inteira responsabilidade do candidato acompanhar todas as publicações referentes ao desenvolvimento do processo seletivo, no site da Plataforma SIGA [http://www.sigass.fiocruz.br](http://www.sigass.fiocruz.br/) > link Inscrição > Programa Biologia da Interação Patógeno Hospedeiro e no site do ILMD/Fiocruz Amazônia.

Manaus, 11 de outubro de 2022.

**Adele Schwartz Benzaken** Diretora ILMD/FIOCRUZ Amazônia

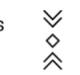

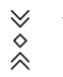

Ministério da Saúde **FIOCRUZ** Fundação Oswaldo Cruz

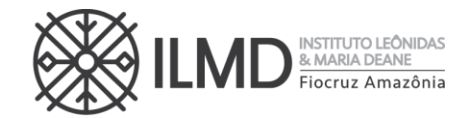

### **ANEXO I**

# **CRONOGRAMA DO PROCESSO DE SELEÇÃO**

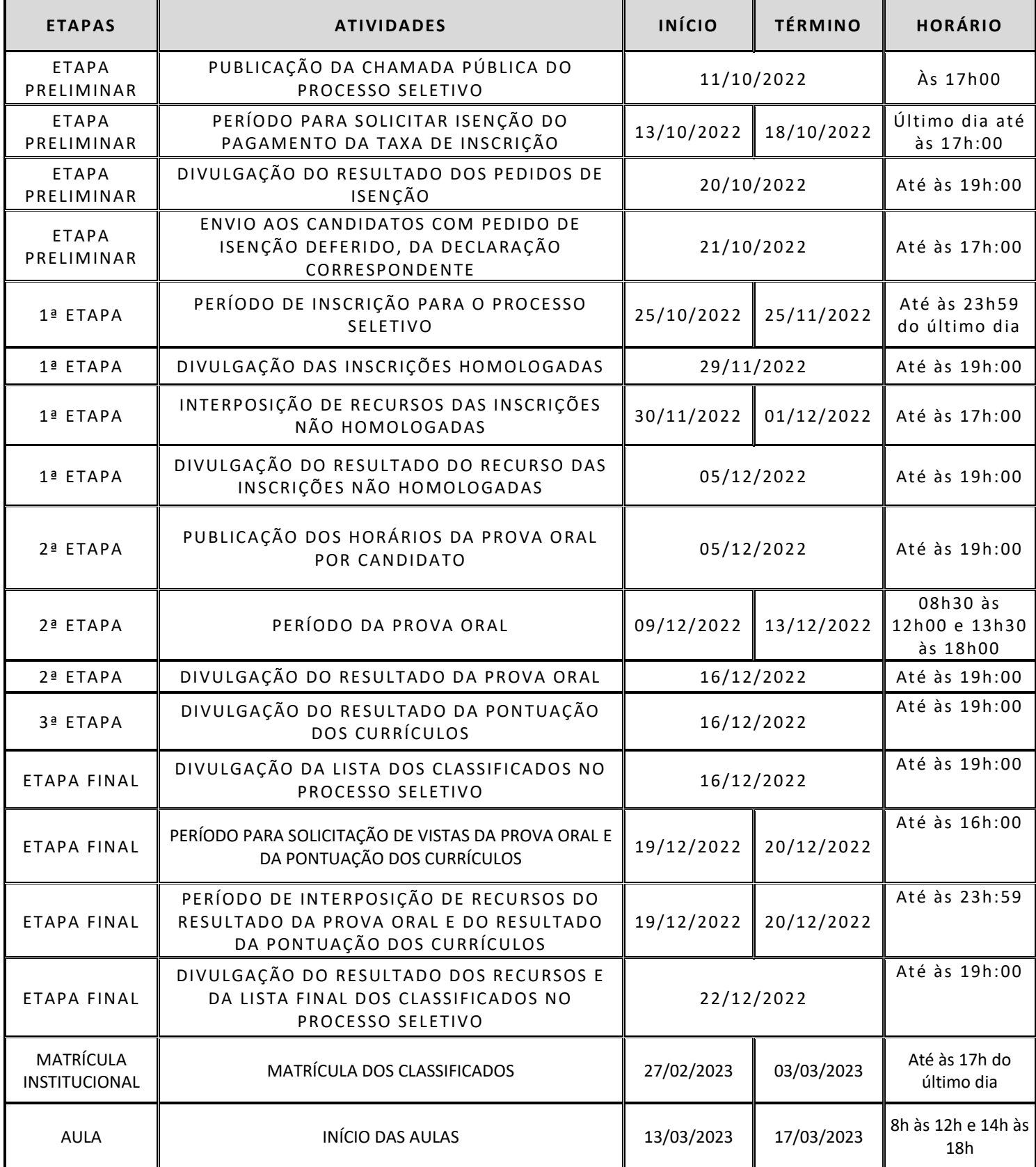

≫◇≪

≫◇≪

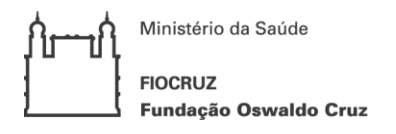

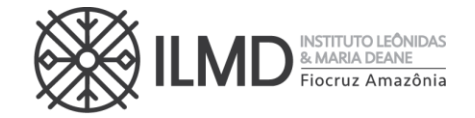

### **ANEXO II**

#### **LISTA DE DOCENTES ORIENTADORES PARA O PERÍODO 2023-2027**

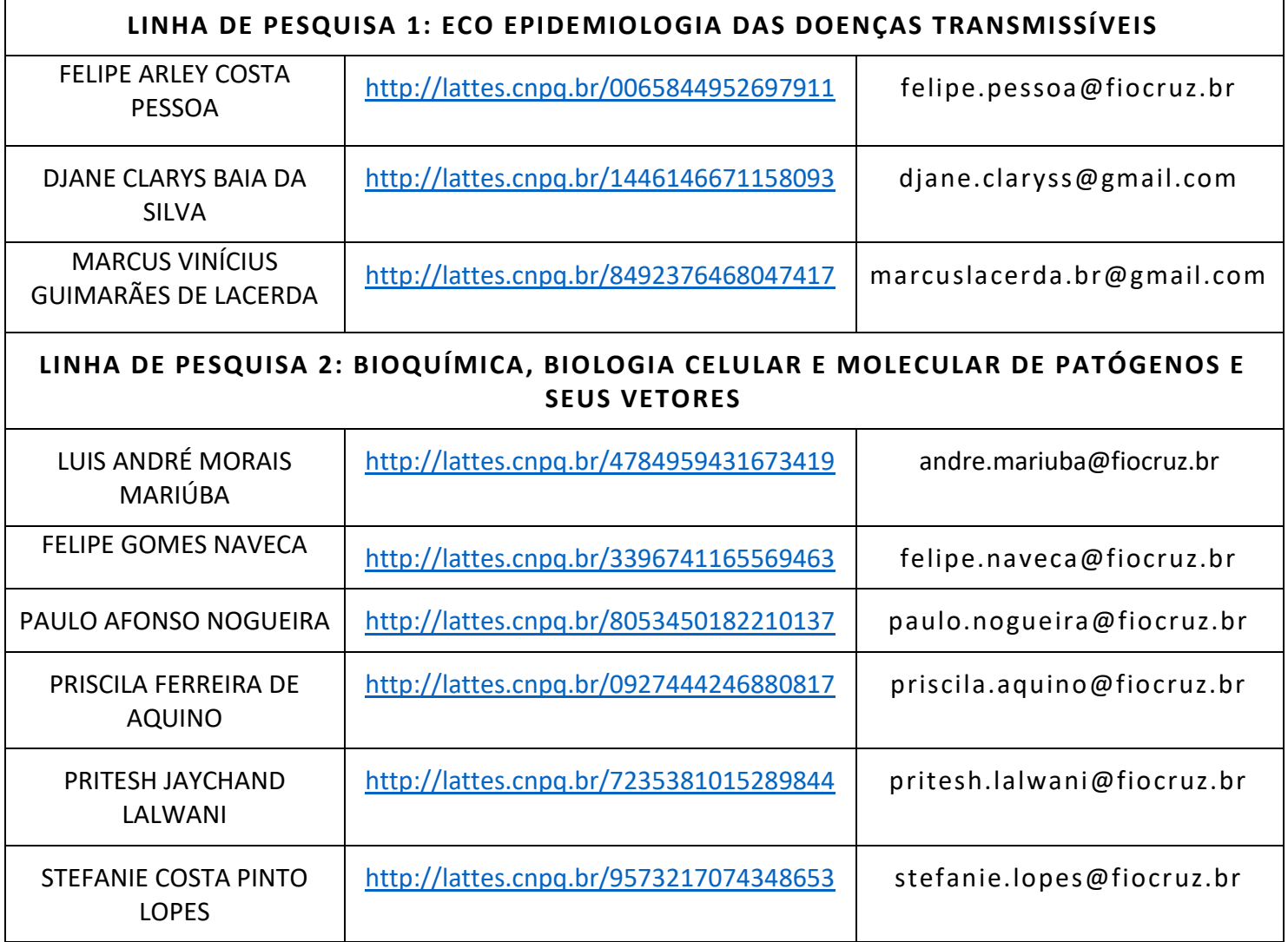

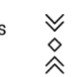

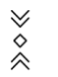

Ministério da Saúde **FIOCRUZ** Fundação Oswaldo Cruz

F

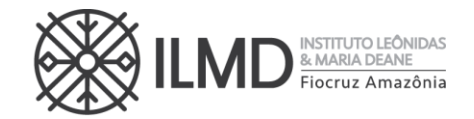

# **ANEXO III - FORMULÁRIO DE INSCRIÇÃO**

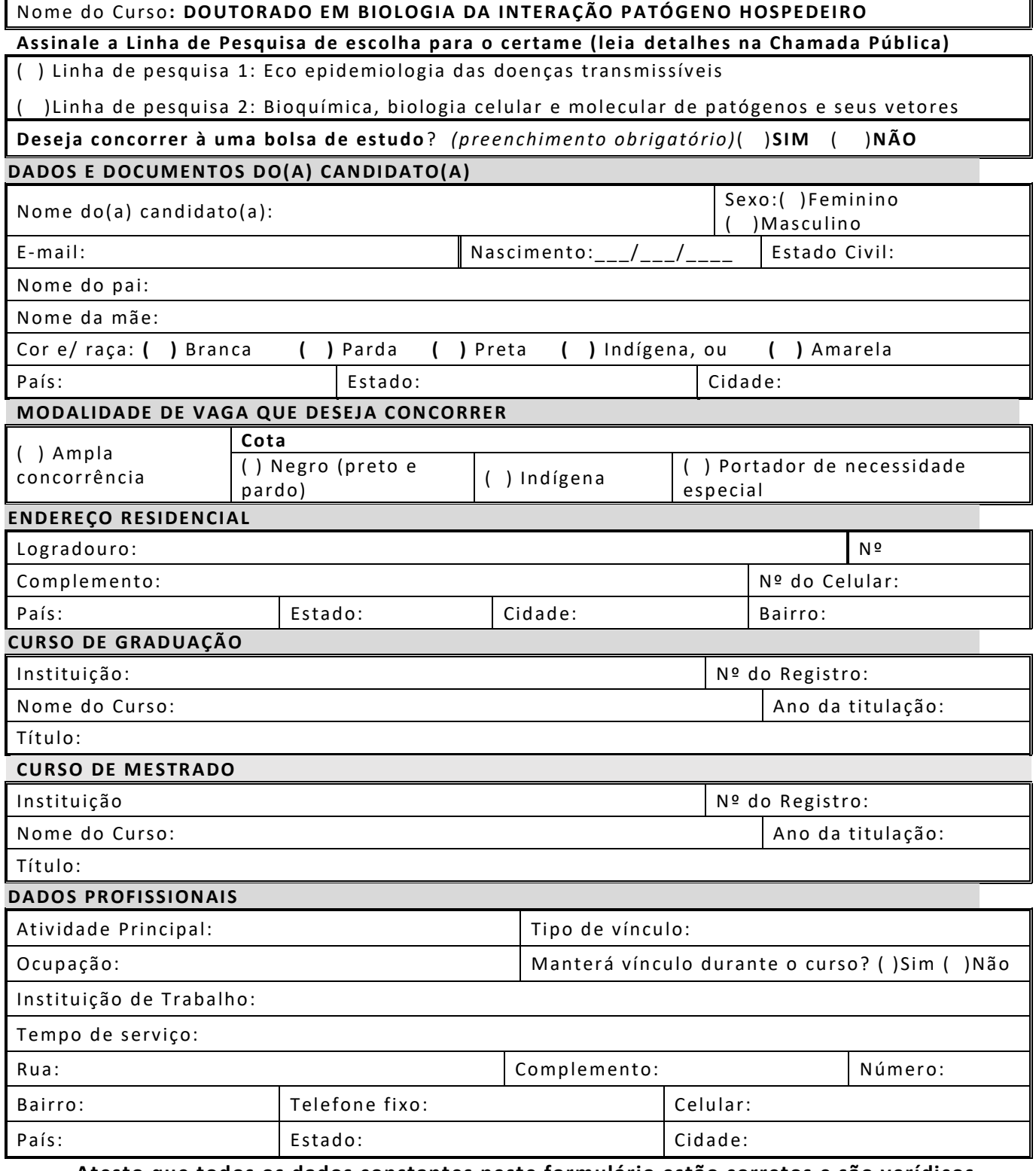

**Atesto que todos os dados constantes neste formulário estão corretos e são verídicos.**

#### \_\_\_\_\_\_\_\_\_\_\_\_\_\_\_\_\_\_\_\_\_\_\_\_\_\_\_\_\_\_\_\_\_\_\_\_\_\_\_\_\_\_\_\_\_\_\_\_\_\_\_ ASSINATURA DO(A) CANDIDATO(A)

》々《

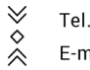

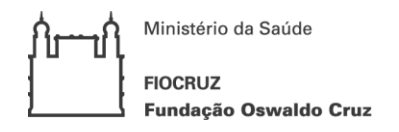

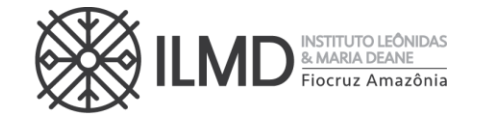

### **ANEXO IV**

# **FORMULÁRIO DE ISENÇÃO DE TAXA DE INSCRIÇÃO**

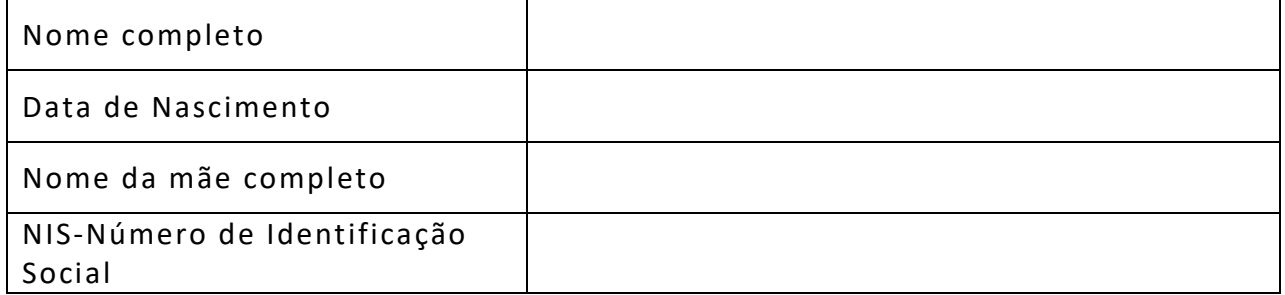

Declaro ser candidato amparado pelo Decreto nº 6.593, de 2 de outubro de 2008, publicado no Diário Oficial da União de 3 de outubro de 2008, inscrito no Cadastro Único para Programas Sociais do Governo Federal (CadÚnico), de que trata o Decreto no 6.135, de 26 de junho de 2007 e membro de família de baixa renda, nos termos do Decreto nº 6.135, de 2007.

Declaro estar ciente de que as informações que estou prestando são de minha inteira responsabilidade.

No caso de declaração falsa, declaro estar ciente de que estarei sujeito às sanções previstas em lei, aplicando-se, ainda, o disposto no parágrafo único do artigo 10 do Decreto nº 83.936, de 6/09/1979.

Finalmente, declaro concordar, se houver necessidade, com a divulgação de minha condição de solicitante de isenção de taxa de inscrição nos documentos resultantes da Seleção Pública.

\_\_\_\_\_\_\_\_\_\_\_\_\_\_, \_\_\_\_ de \_\_\_\_\_\_\_\_\_\_\_\_\_\_ de 2022.

\_\_\_\_\_\_\_\_\_\_\_\_\_\_\_\_\_\_\_\_\_\_\_\_\_\_\_\_\_\_\_\_\_\_\_\_\_\_\_\_\_\_\_ Assinatura do candidato

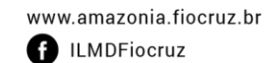

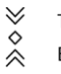

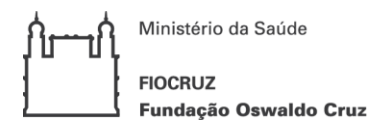

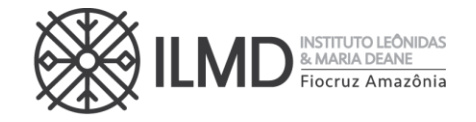

**ANEXO V**

### **CARTA DE ACEITE DE ORIENTAÇÃO**

Eu, **XXXXXXXXXXXXXXXXXXXX**, docente do curso de **Doutorado Acadêmico** em Biologia da Interação Patógeno-Hospedeiro (PPGBIO-Interação), declaro por meio desta que aceito orientar o (a) candidato (a) XXXXXXXXXXXXXXXX, inscrito no CPF sob o n. XXXXXXXXXXXXXXX, para desenvolver o projeto intitulado **XXXXXXXXXXXXXXXXXXXXXXXXXXXXX**, caso seja aprovado (a) conforme os critérios estabelecidos no edital de seleção.

Manaus – AM, \_\_\_\_\_\_\_ de \_\_\_\_\_\_\_\_\_\_\_\_\_\_\_\_\_\_de 2022.

Nome do Docente do PPGBIO-Interação

≫◇≪

\_\_\_\_\_\_\_\_\_\_\_\_\_\_\_\_\_\_\_\_\_\_\_\_\_\_\_\_\_\_\_\_

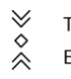

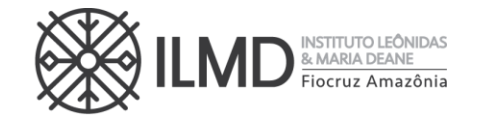

#### **ANEXO VI**

#### **INSTRUÇÃO PARA PAGAR GRU – SELEÇÃO DOUTORADO PPGBIO-Interação 2022**

Para o pagamento da taxa de inscrição o seguinte procedimento tem que ser seguido:

A GRU\* (Guia de Recolhimento da União) é gerada no site do Ministério da Fazenda, portal SIAFI no seguinte endereço:

**[https://consulta.tesouro.fazenda.gov.br/gru/gru\\_simples.asp](https://consulta.tesouro.fazenda.gov.br/gru/gru_simples.asp)**

No site deverão ser preenchidas as seguintes informações:

**Unidade Gestora (UG):** 254474

**Gestão:** 25201 – FUNDAÇÃO OSWALDO CRUZ

**Nome da unidade:** CENTRO DE PESQUISA LEONIDAS E MARIA DEANE

**Código de Recolhimento:** 28922-1 (vai aparecer automaticamente: SERVIÇOS EDUCACIONAIS)

Depois clicar em AVANÇAR e preencher:

**Competência:** mm/aaaa (coloca-se o mês e ano em que se está fazendo o pagamento)

**Vencimento até: 25/11/2022 às 15hs.**

**CPF do Contribuinte:** CPF do candidato

**Nome do Contribuinte /Recolhedor:** Nome do candidato

**Valor:** R\$ 150,00 (cento e cinquenta reais)

**Depois clicar em EMITIR GRU**.

\* As guias GRU (Guia de Recolhimento da União) são pagas exclusivamente no Banco do Brasil.

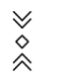

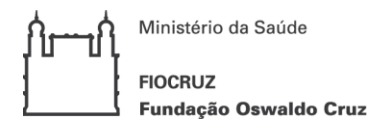

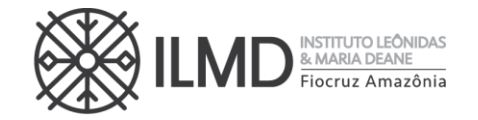

### **ANEXO VII**

### **AUTODECLARAÇÃO – PARTICIPANTE DE VAGA DE COTA: NEGRO (PRETO OU PARDO)**

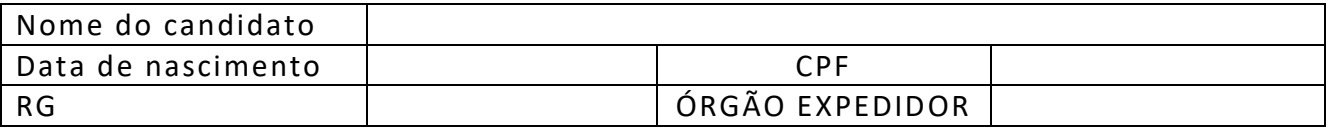

**DECLARO** que sou cidadão(ã) afrodescendente ou indígena descendente, nos termos da legislação em vigor, identificando-me como ( ) **preto** ( ) **pardo** e desejo me inscrever para concorrer às vagas destinadas a ações afirmativas, nos termos estabelecidos nesta Chamada Pública do processo de seleção para ingresso no curso de Doutorado do Programa de Pós-Graduação Stricto Sensu em Biologia da Interação Patógeno Hospedeiro – PPGBIO-Interação, 4ª turma – Seleção 2022.

**DECLARO**, ainda, que as informações prestadas nesta autodeclaração são de minha inteira responsabilidade, estando ciente de que, em caso de falsidade ideológica, ficarei sujeito ao desligamento do curso e às sanções prescritas na legislação em vigor.

**DECLARO** concordar com a divulgação de minha condição de optante por vagas destinadas a ações afirmativas, nos documentos e listas publicadas durante o processo seletivo.

Manaus, ........de.............................de 202 2.

\_\_\_\_\_\_\_\_\_\_\_\_\_\_\_\_\_\_\_\_\_\_\_\_\_\_\_\_\_\_\_\_\_\_\_\_\_\_\_\_\_\_\_\_\_\_

Assinatura do Candidato

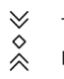

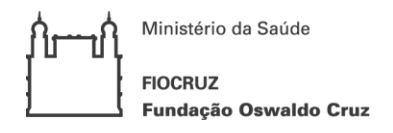

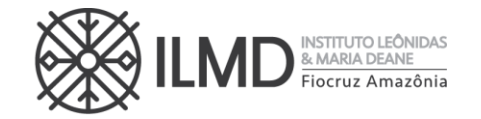

#### **ANEXO VIII**

#### **DECLARAÇÃO – PESSOA COM DEFICIÊNCIA**

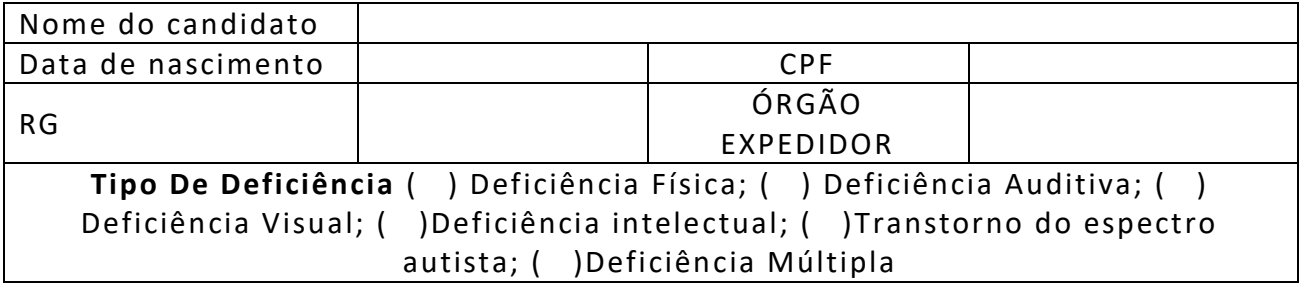

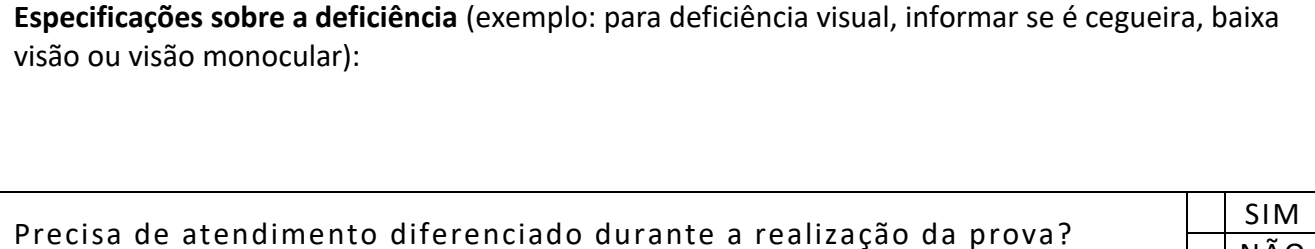

NÃO

Se você respondeu SIM a pergunta anterior, quais as condições diferenciadas de que necessita para a realização da prova?

DECLARO que desejo me inscrever para concorrer às vagas destinadas às ações afirmativas – Pessoa com Deficiência, nos termos estabelecidos nesta Chamada Pública do processo de seleção para ingresso no curso de Doutorado do Programa de Pós-Graduação Stricto Sensu em Biologia da Interação Patógeno Hospedeiro – PPGBIO-Interação, 4ª turma – Seleção 2022.

DECLARO, ainda, que as informações prestadas nesta declaração são de minha inteira responsabilidade, estando ciente de que, em caso de falsidade ideológica ou não comprovação da deficiência, ficarei sujeito ao desligamento do curso e às sanções prescritas na legislação em vigor.

DECLARO concordar com a divulgação de minha condição de optante por vagas destinadas às ações afirmativas, nos documentos e listas publicadas durante o processo seletivo.

Manaus, ........de.............................de 202 2.

Assinatura do Candidato

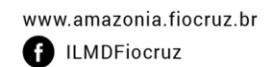

\_\_\_\_\_\_\_\_\_\_\_\_\_\_\_\_\_\_\_\_\_\_\_\_\_\_\_\_\_\_\_\_\_\_\_\_\_\_\_\_\_\_\_\_\_\_

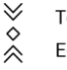

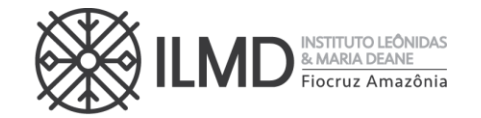

### **ANEXO IX - PONTUAÇÃO DO CURRÍCULO LATTES**

Os itens de avaliação contidos nessa etapa receberão pontuação de até 60 pontos e será dividida por 6 para compor a nota final (variando de 0 a 10). Calcule sua pontuação segundo os itens abaixo e ENVIO de documentos comprobatórios no ato da inscrição para o e-mail [doutoradoppgbio@fiocruz.br](mailto:doutoradoppgbio@fiocruz.br)

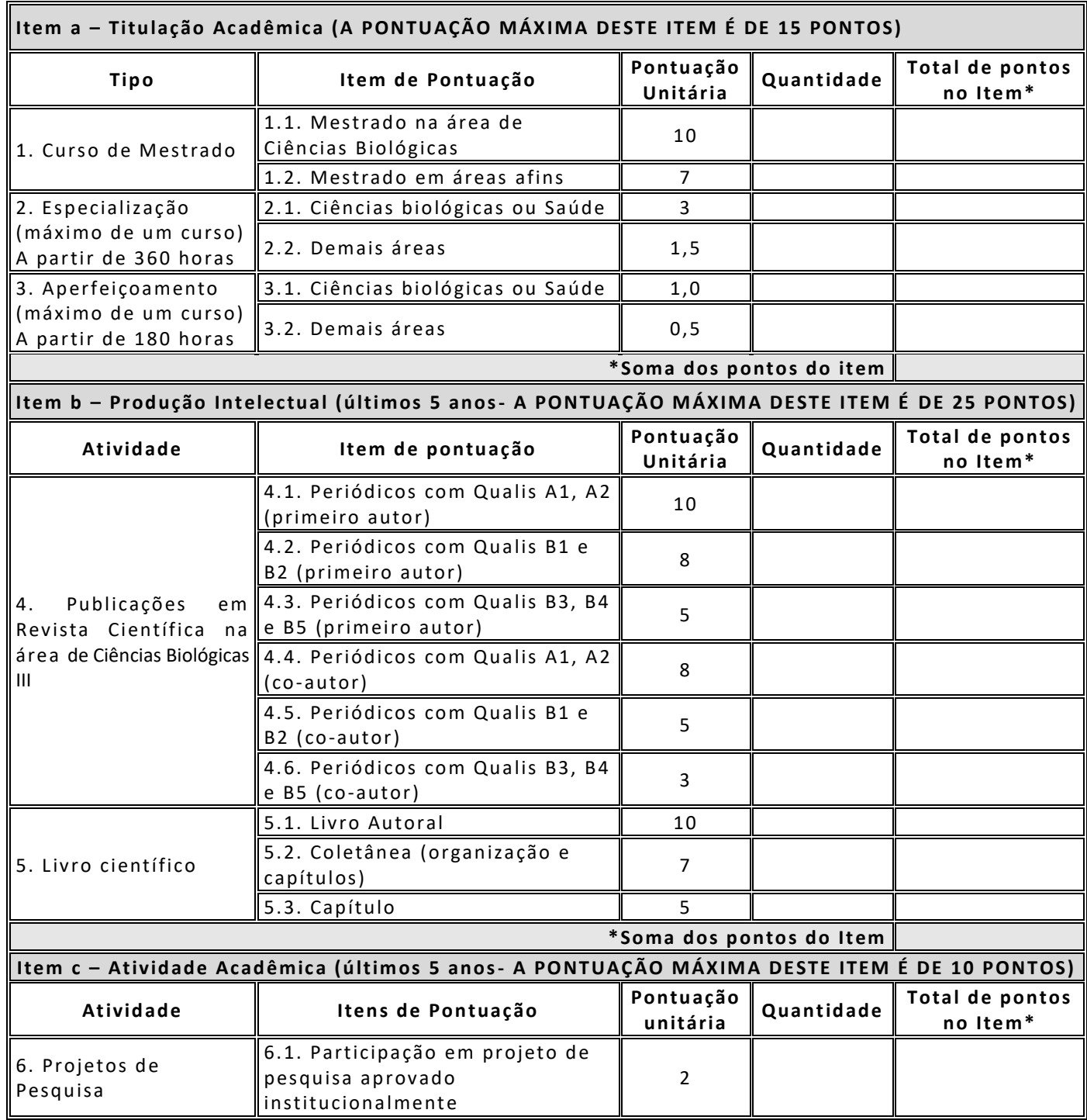

www.amazonia.fiocruz.br **B** ILMDFIOCTUZ

 $\forall$ 

 $\hat{\hat{\times}}$ 

 $\forall$ 

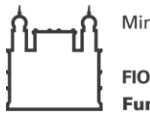

Ministério da Saúde **FIOCRUZ** 

Fundação Oswaldo Cruz

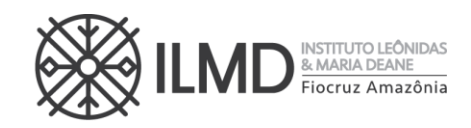

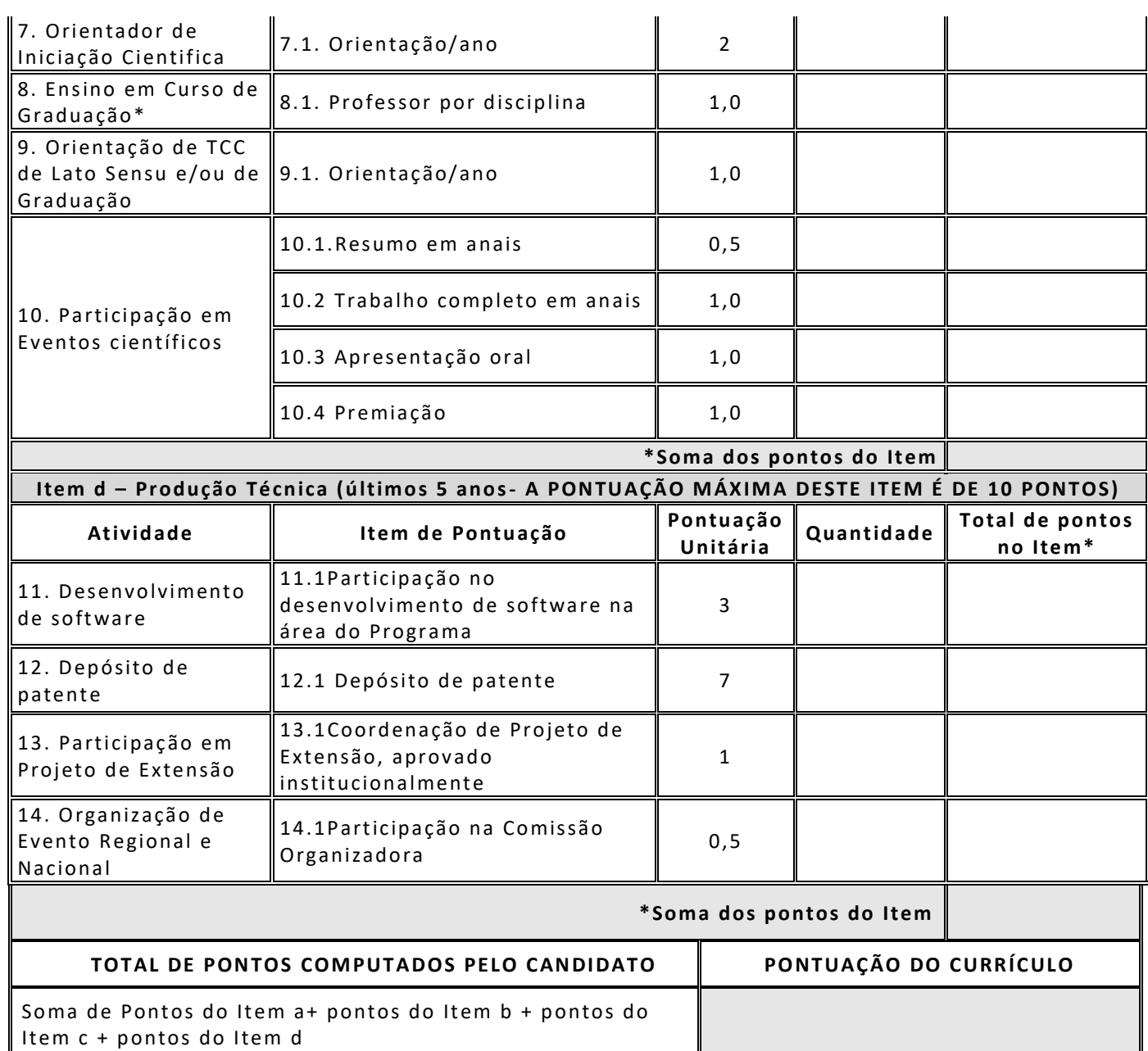

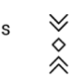

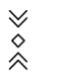

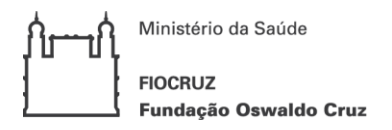

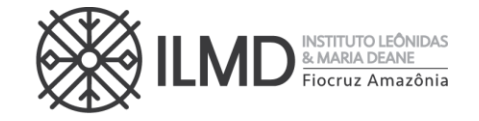

#### **ANEXO X**

#### **PEDIDO DE RECURSO – PS DOUTORADO PPGBIO-Interação**

Nome do candidato

**RECURSO REFERENTE ETAPA\_\_\_\_\_\_PROVA DE:** Manaus, de de .

Assinatura do Candidato

Em anexo a este recurso seguem os seguintes documentos: (listar os documentos)

》々《

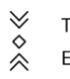